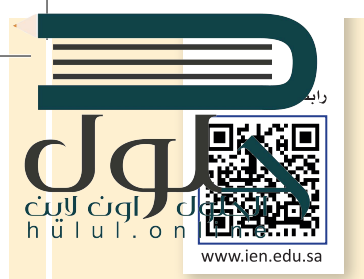

تهر نفسك

## **السؤال األول**

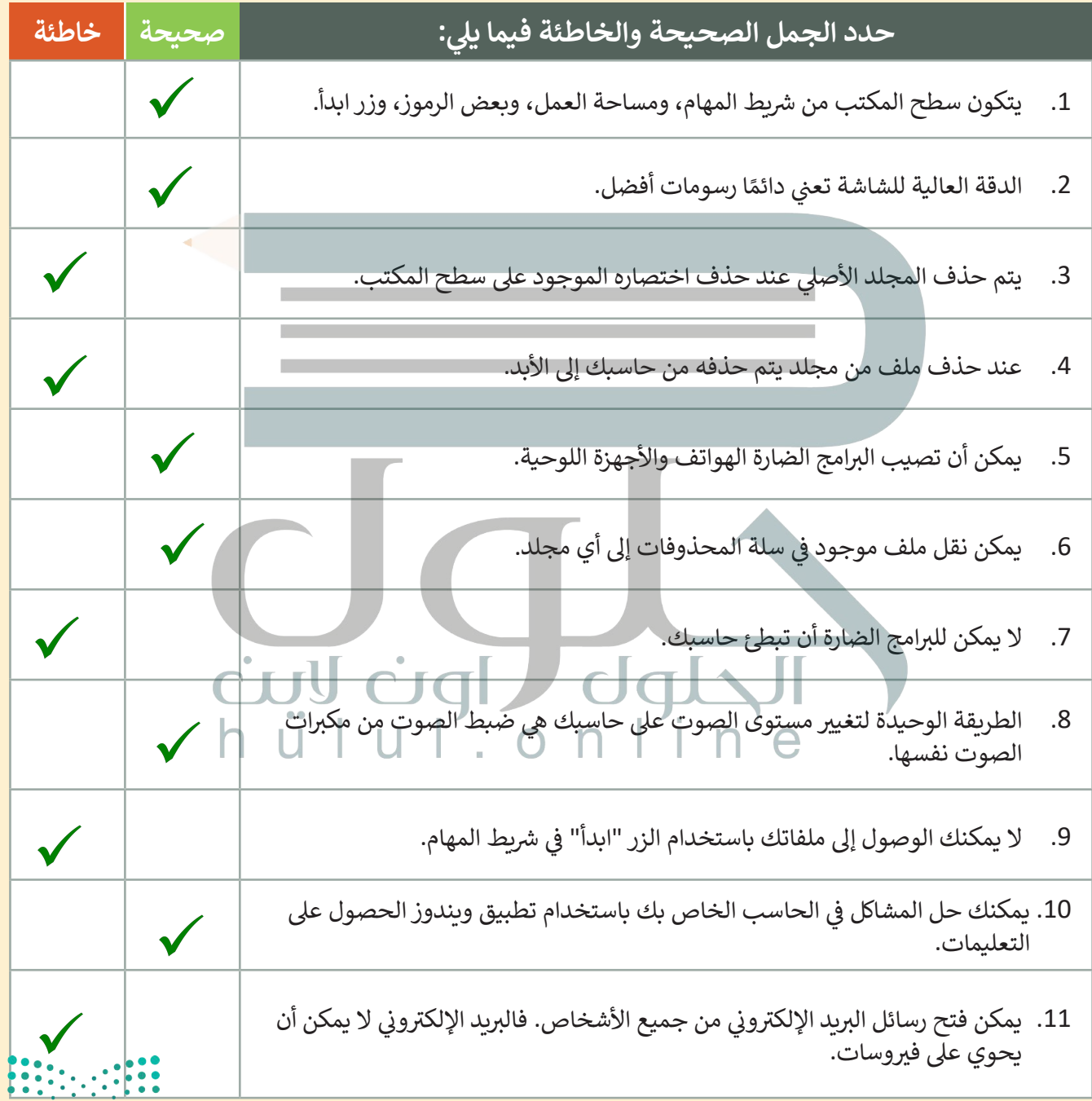

وزارة التصليم Ministry of Education  $2021 - 1443$ 

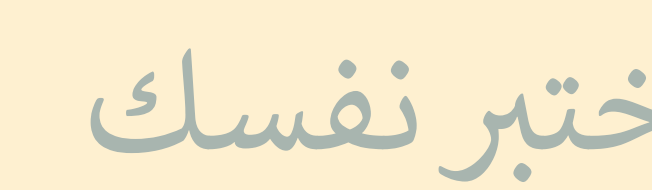

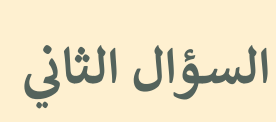

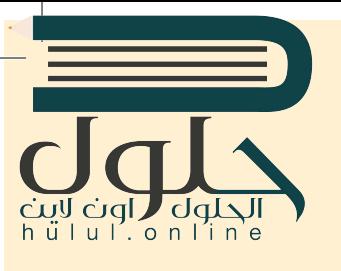

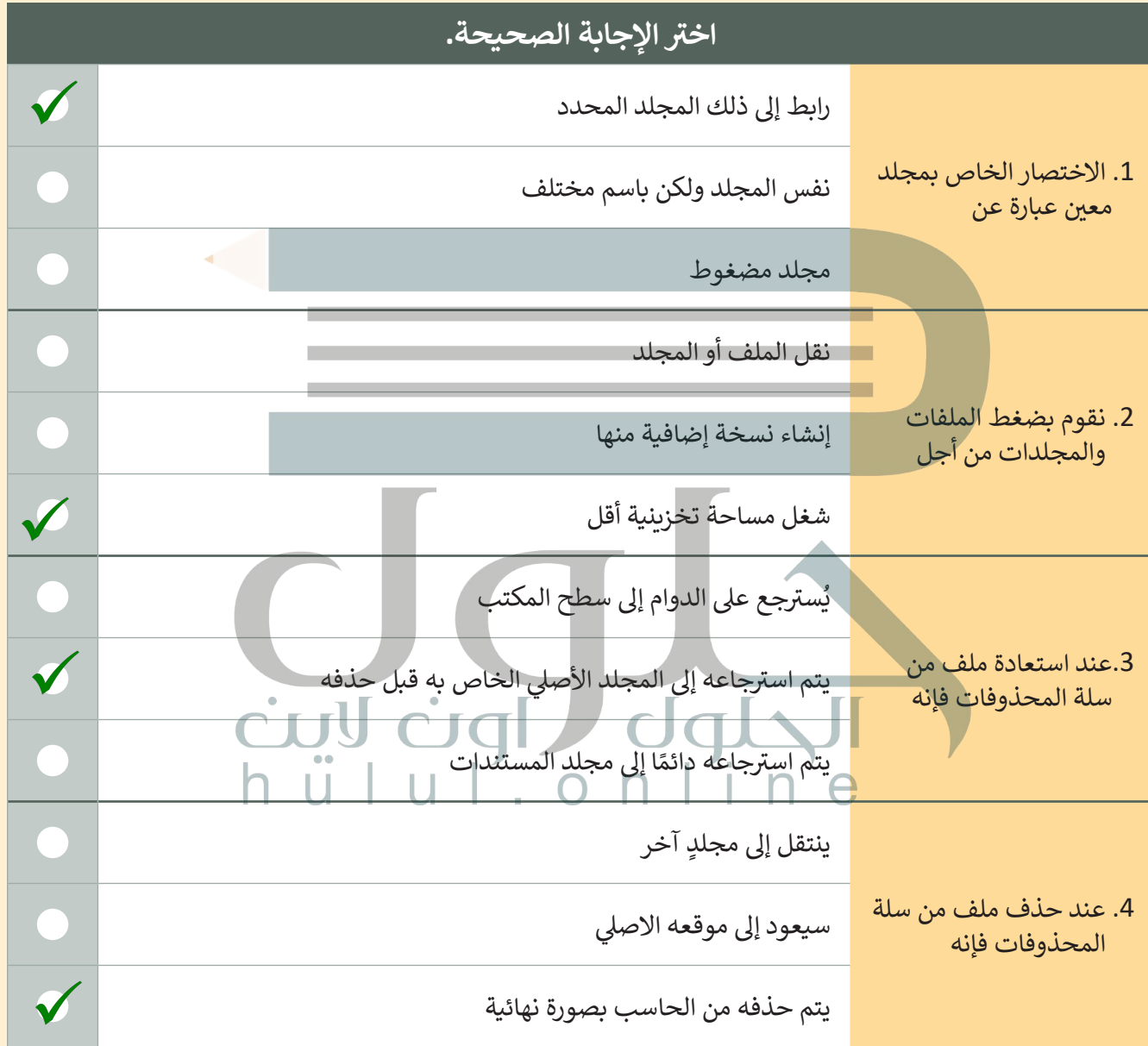

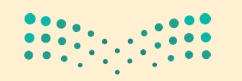

وزارة التصليم Ministry of Education  $2021 - 1443$ 

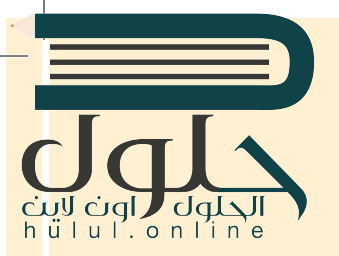

ب [اخت� نفسك](https://hulul.online/)

## **السؤال الثالث**

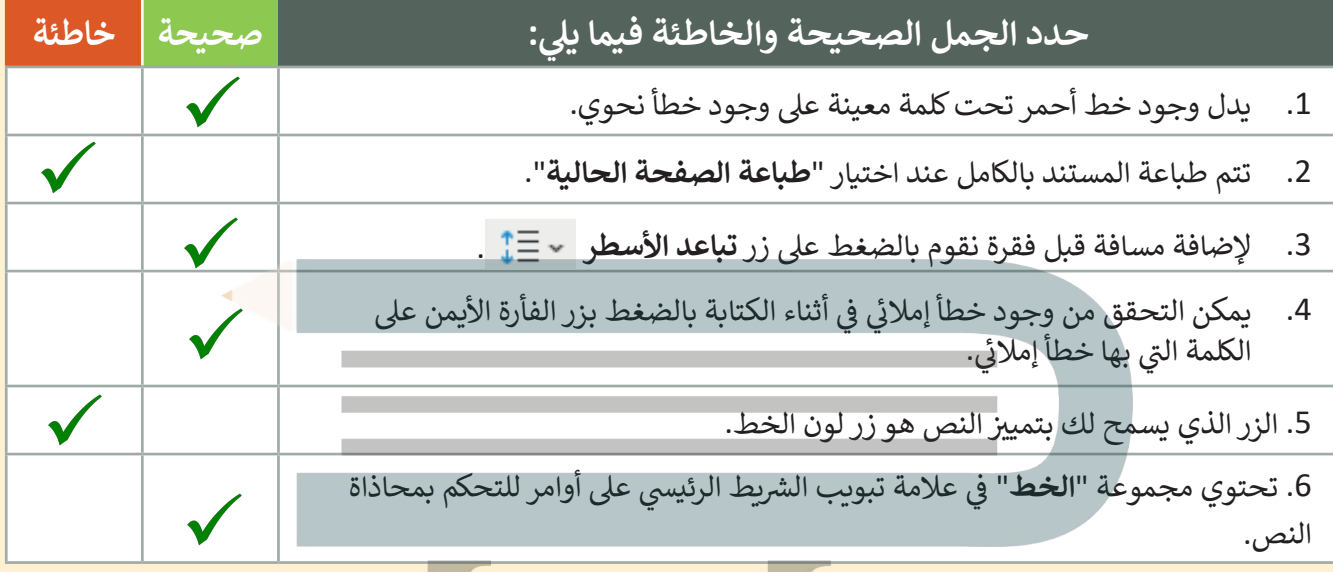

## **السؤال الرابع**

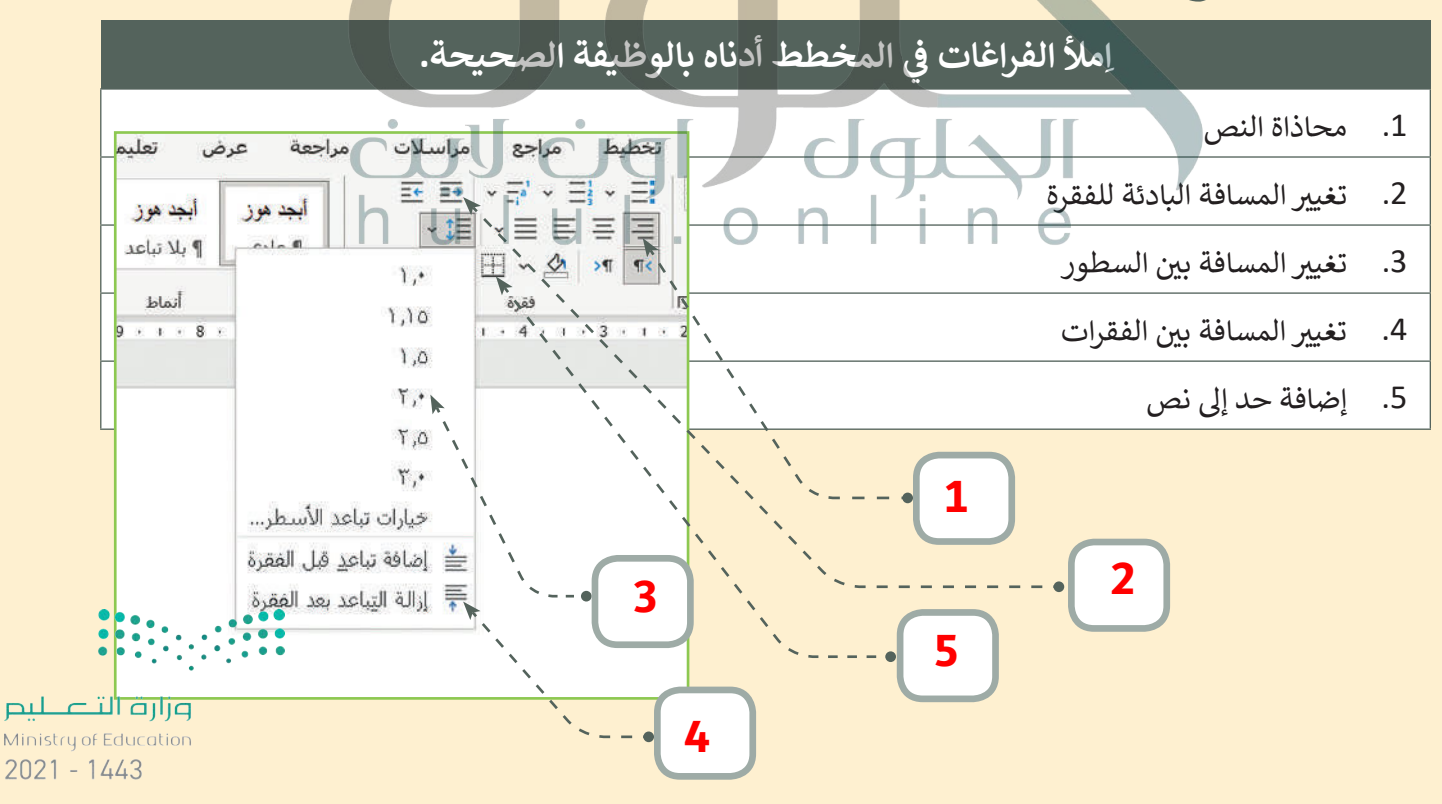

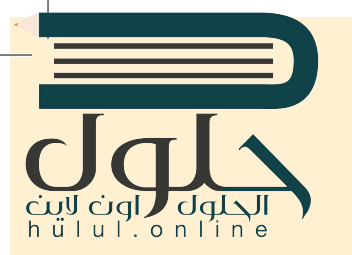

# اختبر نفسك

## **السؤال الخامس**

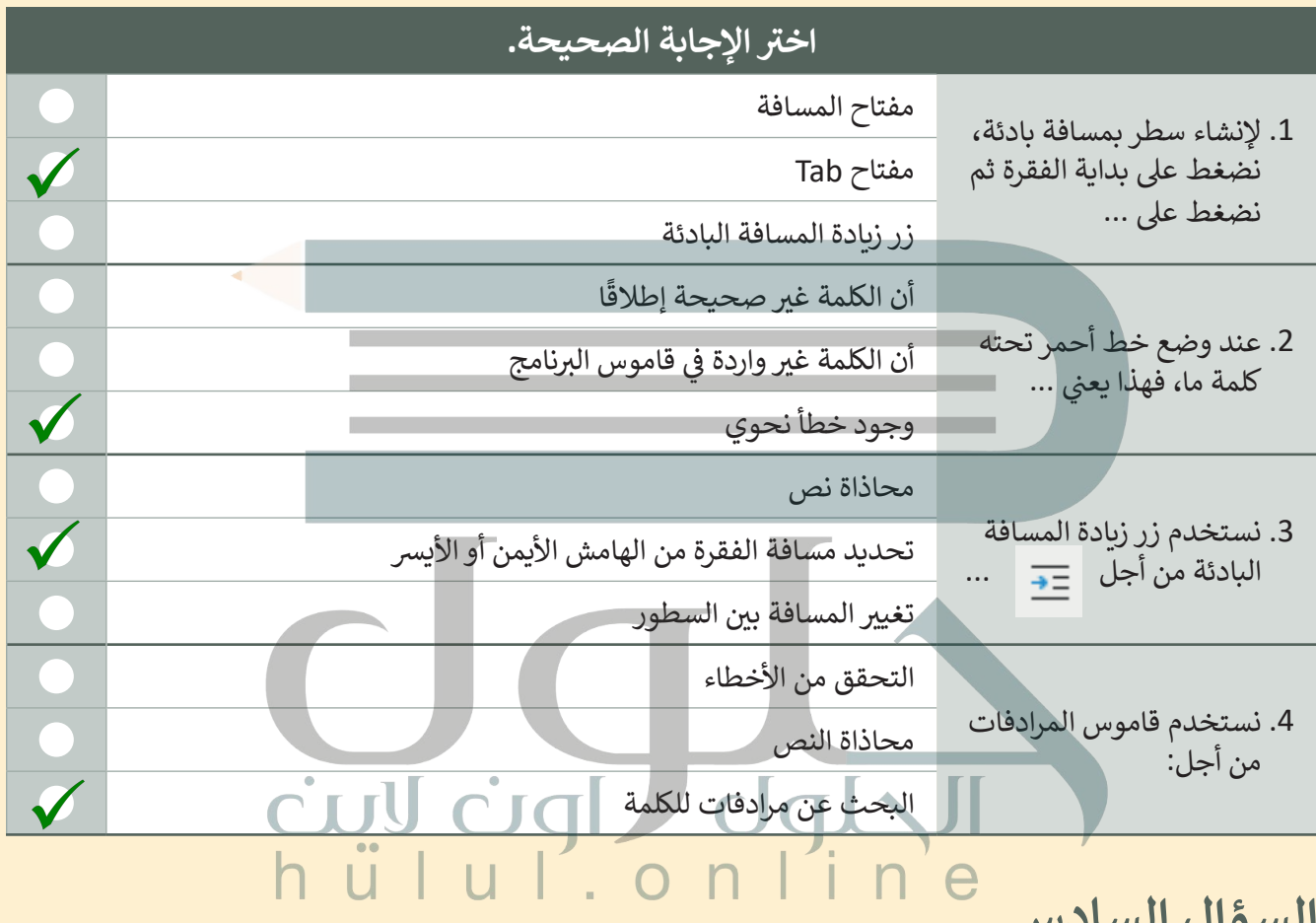

**السؤال السادس**

 $\Box$ 

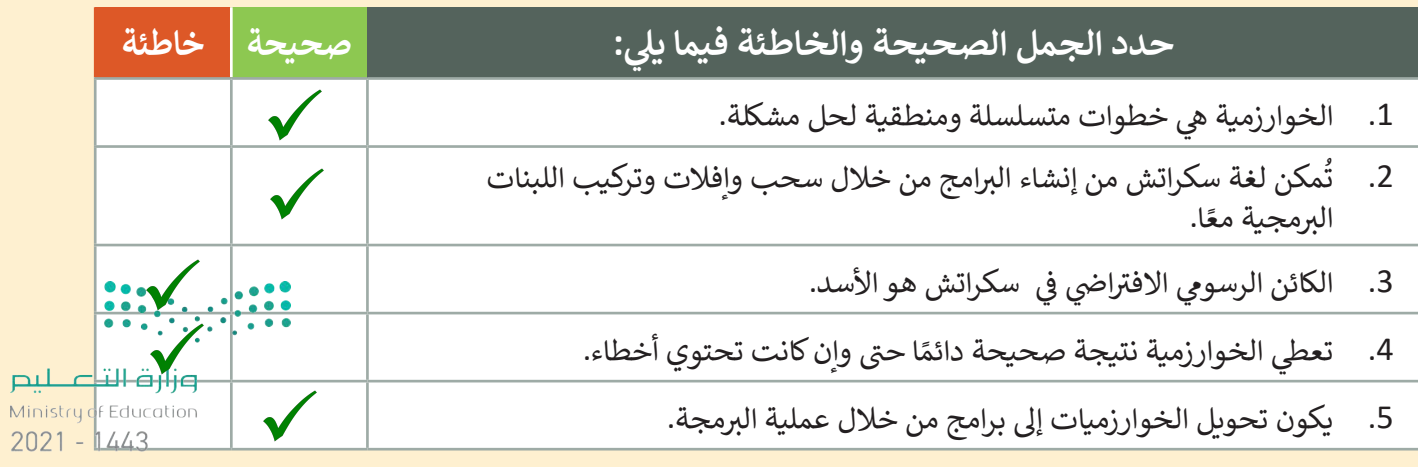

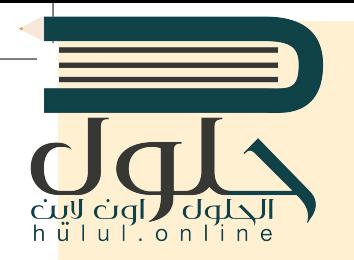

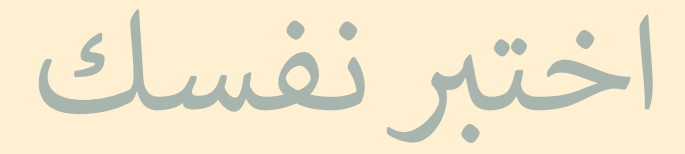

## **السؤال السابع**

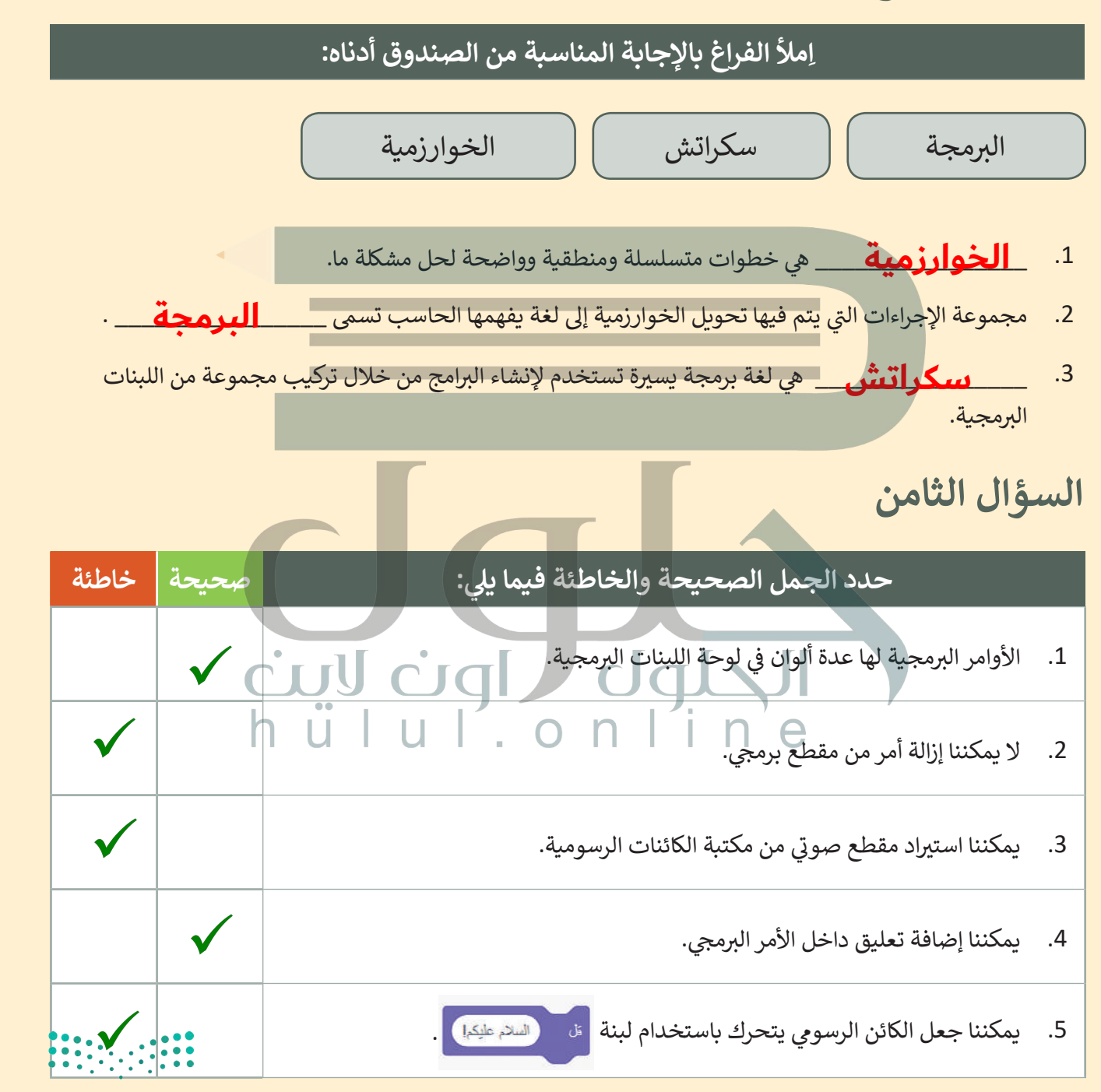

وزارة التصليم Ministry of Education  $2021 - 1443$